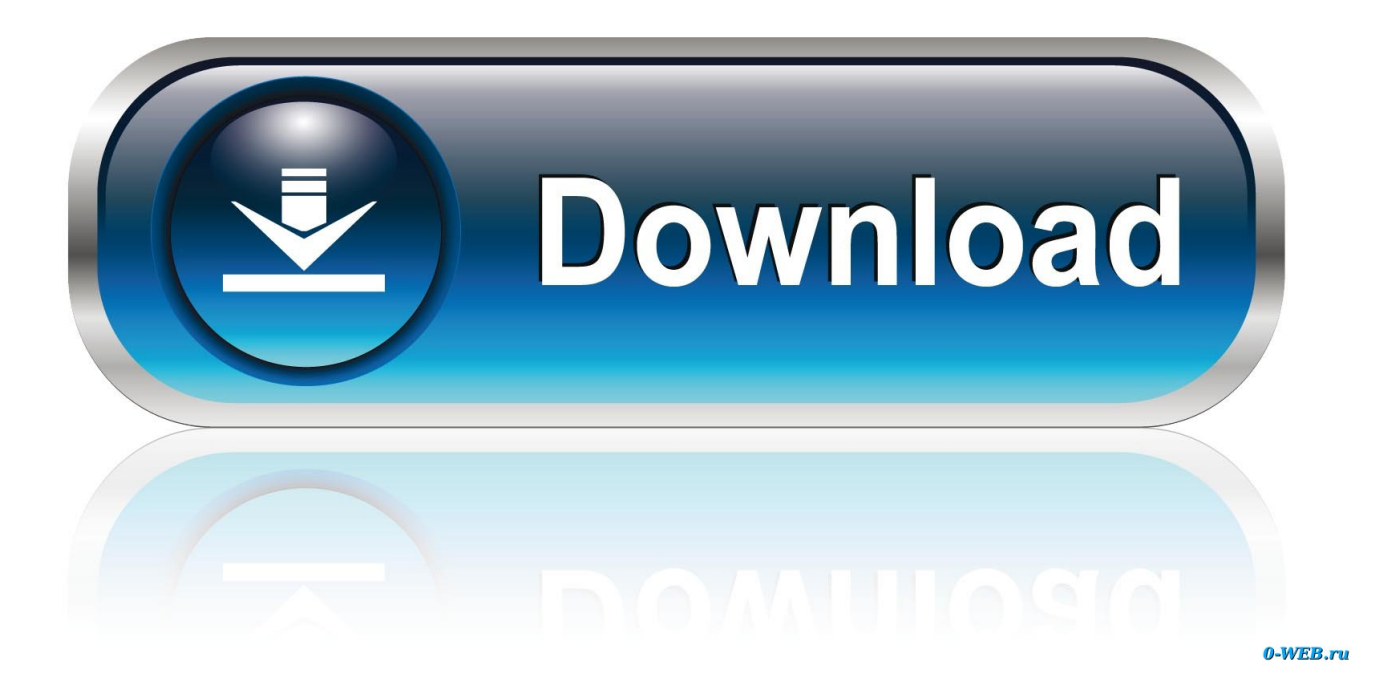

[Download Internet Explorer For Mac Sierra](https://tiurll.com/1uapxj)

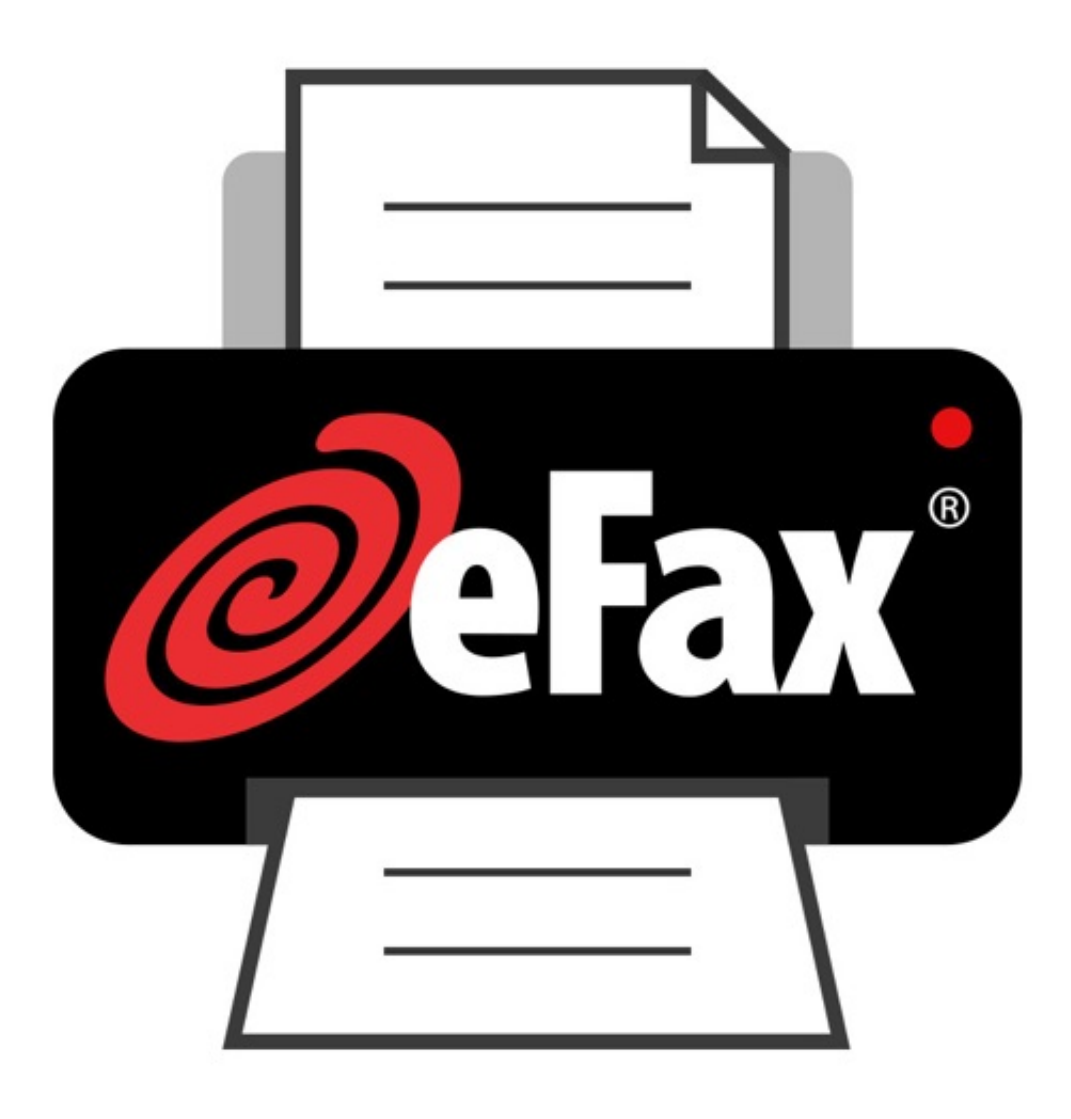

[Download Internet Explorer For Mac Sierra](https://tiurll.com/1uapxj)

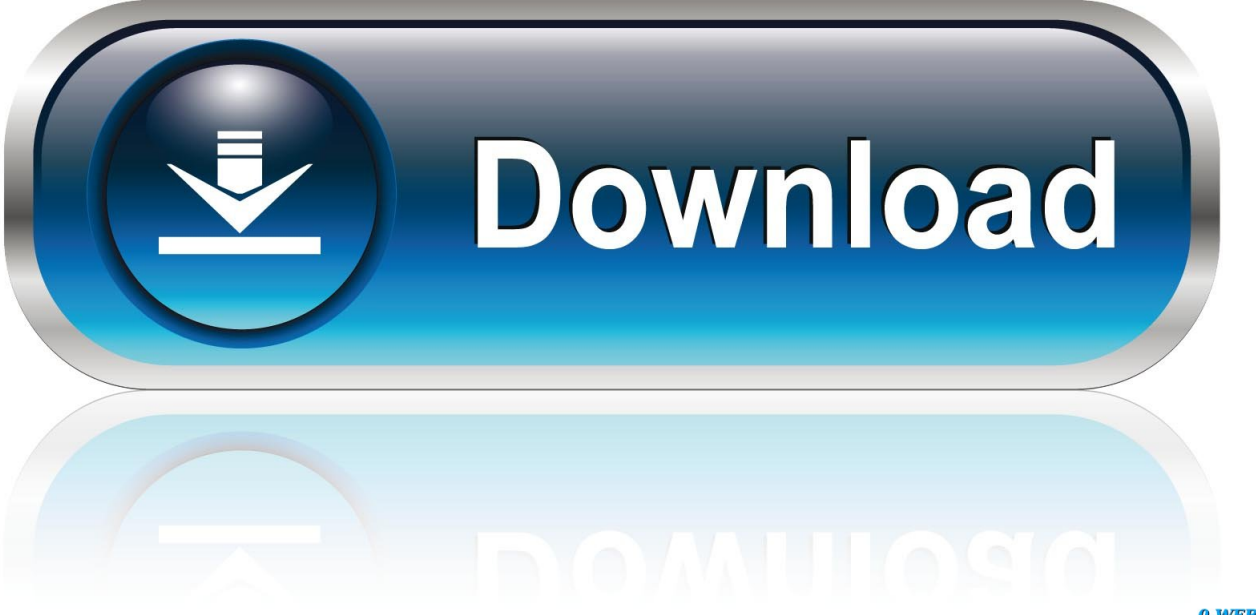

0-WEB.ru

Internet Explorer For Mac OsInternet Explorer DownloadFor Windows 10 computers with touch screens: Internet Explorer 11; Microsoft Edge 40 (or higher) For Windows 10 computers without touch screens.

- 1. internet explorer for mac sierra
- 2. internet explorer for mac os sierra
- 3. internet explorer for macos high sierra

If you still need macOS Sierra, use this link: Download macOS Sierra A file named InstallOS.. 6 as Apple is preparing to ship MacOS High Sierra later this fall The MacOS Sierra 10.

## **internet explorer for mac sierra**

internet explorer for mac sierra, internet explorer for mac os high sierra download, internet explorer for mac os sierra, internet explorer for mac high sierra download, internet explorer for macos high sierra, internet explorer 11 for mac os sierra, internet explorer high sierra, internet explorer for mac os sierra download, internet explorer 11 for mac high sierra, internet explorer para mac high sierra, internet explorer mac sierra, internet explorer mac sierra download, internet explorer mac os sierra, internet explorer para mac sierra, internet explorer para mac os sierra, internet explorer 11 para mac sierra [Centurion X-Line](http://stoczotoshigh.webblogg.se/2021/march/centurion-x-line.html) [Руководство Сигнализации](http://stoczotoshigh.webblogg.se/2021/march/centurion-x-line.html)

Instead, I'm recommending Vivaldi, which is designed for power users who're looking to get a little extra out of their browser.. Mac OS X El Capitan/Sierra/High Sierra Safari - version 11 11 1 (or higher) Google Chrome. [Download free vmdk to vhd](https://download-adobe-premiere-pro-cc-2018-mac.simplecast.com/episodes/download-free-vmdk-to-vhd-converter-for-windows-7-home-edition-64bit) [converter скачать for windows 7 home edition 64bit](https://download-adobe-premiere-pro-cc-2018-mac.simplecast.com/episodes/download-free-vmdk-to-vhd-converter-for-windows-7-home-edition-64bit)

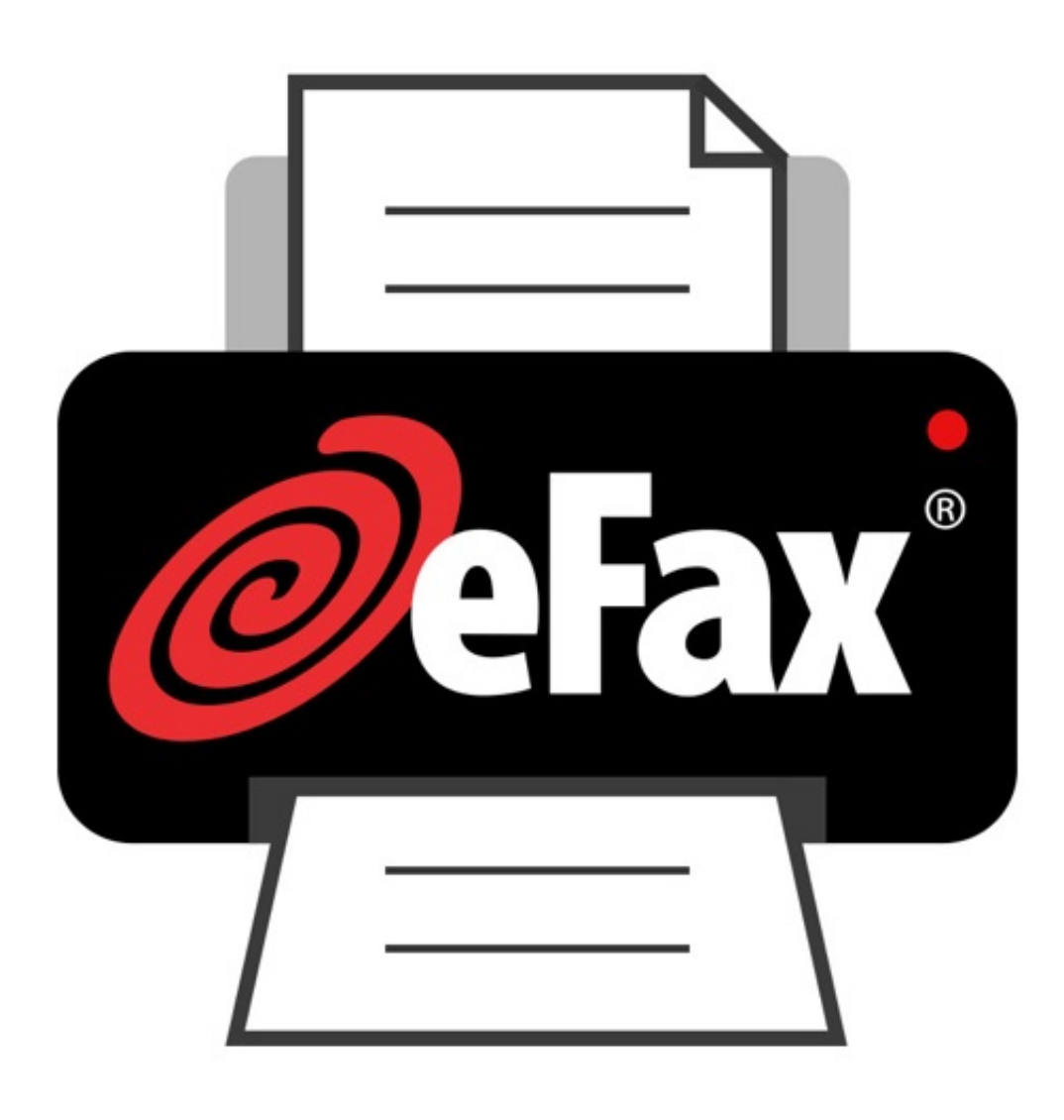

[Ministry of sound indie anthems download](https://download-adobe-premiere-pro-cc-2018-mac.simplecast.com/episodes/ministry-of-sound-indie-anthems-download)

## **internet explorer for mac os sierra**

#### [Toni Braxton Husband Cheated](https://rosiedillon.doodlekit.com/blog/entry/13816864/toni-braxton-husband-cheated-upd)

 12 5 to the latest version or you want to clean install of MacOS Sierra 10 12 6 on your Mac system, you need to download MacOS Sierra dmg file.. Unlike with the Safari method, you can disguise iCab as the last version of Internet Explorer that ever worked on Mac — Internet Explorer 5.. Internet Explorer for Mac OS Sierra nedlasting/internet explorer for mac os sierra download Use an or a cloud-based program like DropBox, OneDrive, or iCloud.. 7 A manual update will still let Firefox download an update but it won't install it until you restart Firefox.. Download Internet Explorer On MacDownload Internet Explorer For Apple MacDownload Internet Explorer 11 For Mac Os High SierraThough I wanted to recommend a lightweight browser for you and searched the Internet for the same, I came to the conclusion that Safari is a good-enough for users looking for something similar. [Smart Defrag 6 Free Serial Key](https://download-adobe-premiere-pro-cc-2018-mac.simplecast.com/episodes/smart-defrag-6-free-serial-key)

# **internet explorer for macos high sierra**

### [Hp Officejet 5746 Mac Software](https://adoring-mestorf-40ca5b.netlify.app/Hp-Officejet-5746-Mac-Software)

For the strongest security and latest features, find out whether you can upgrade to macOS Catalina, the latest version of the Mac operating system.. We don't expect the addition of new features in this final MacOS Sierra 10 12.. 12 6 for all the compatible Mac users This MacOS Sierra update enhances the security, stability, and compatibility of Mac systems.. For Windows 10 computers with touch screens: Internet Explorer 11; Microsoft Edge 40 (or higher) For Windows 10 computers without touch screens.. 12 6 offline installer direct links are available in this blog post which lets you install the latest MacOS Sierra 10.. Mac OS X El Capitan/Sierra/High Sierra Safari - version 11 11 1 (or higher) Google Chrome. 773a7aa168 [Firefox Download Mac](http://roaswhollauhar.unblog.fr/2021/03/09/firefox-download-mac-os-x-10-5-exclusive/) [Os X 10.5](http://roaswhollauhar.unblog.fr/2021/03/09/firefox-download-mac-os-x-10-5-exclusive/)

773a7aa168

[Polderbits Sound Recorder 9.0 Keygen](https://karlaclark.doodlekit.com/blog/entry/13816863/polderbits-sound-recorder-90-keygen-ehawiolya)